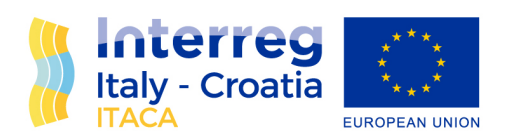

# **Help-desk for testing**

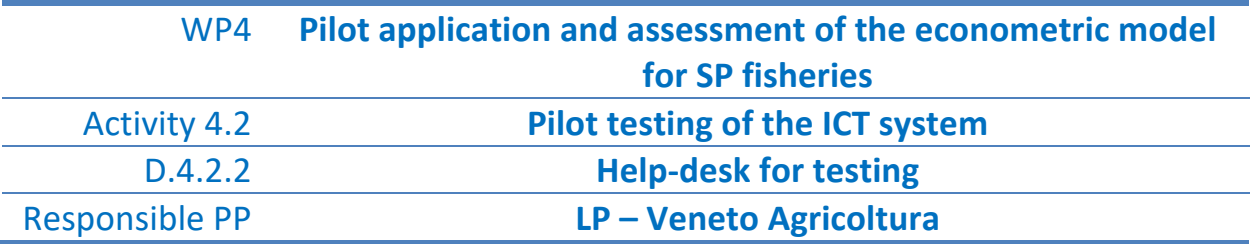

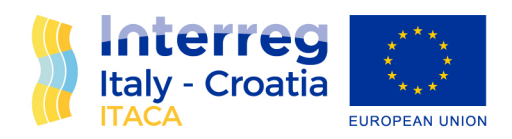

## **Index of contents**

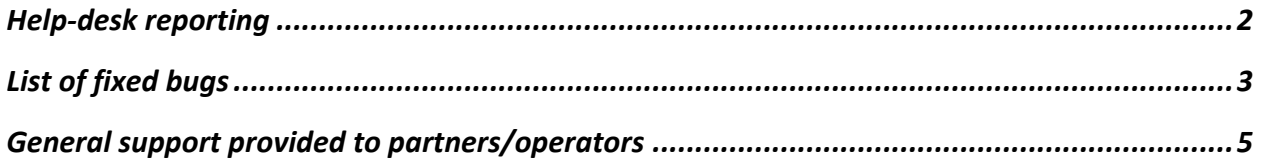

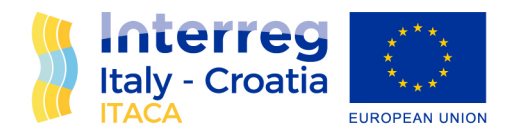

# Help-desk reporting

The help-desk support, provided by the ICT expert in charge for the ITACA WebAPP development starting from March 2022 until June 2022, included the following main activities:

#### 1. CORRECTIVE MAINTENANCE

The corrective maintenance activity consisted in the removal of system malfunctions caused by "bugs" or an error present in the ITACA WebAPP, latent until detected, as well as possible configuration errors in the application environment. The list of bugs detected and fixed is reported below.

#### 2. EVOLUTIONARY MAINTENANCE

Evolutionary maintenance of the supplied System has been provided to reply to requests of users (both Partners and operators, ending in the modification of existing functions or the activation of new functions.

To this purpose, the new "Reporting" section has been implemented through which the LP -VA type operator can download data from the economic module.

The extraction is based on the setting of the filters on the type of report (Aggregate weekly or monthly) and on the indication of the areas to be included in the report. Once the operation has been confirmed, the application generates an excel file which will be saved on the user device.

#### 3. OPERATIONAL MANAGEMENT

The service included system assistance, monitoring and tuning of the systems both for the development environment (single server on which the bio-econometric model complete with all its functions is present) and for the pair of test environments and of production of the single system.

Online assistance (Help Desk) has been requested via a dedicated email address and telephone number for problems with the application and active service h. 24, 7/7. Examples of mail and replies are reported below.

Moreover, a video tutorial has been developed to support operators in using the ITACA WebAPP. The tutorial is available in the ITACA WebAPP index, ITACA website and at the following link:

https://drive.google.com/drive/folders/1slVm8-V8i0a5KuYC6Q\_jiDCJ1P5MB\_ZX?usp=share\_link

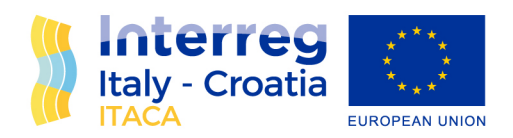

# List of fixed bugs

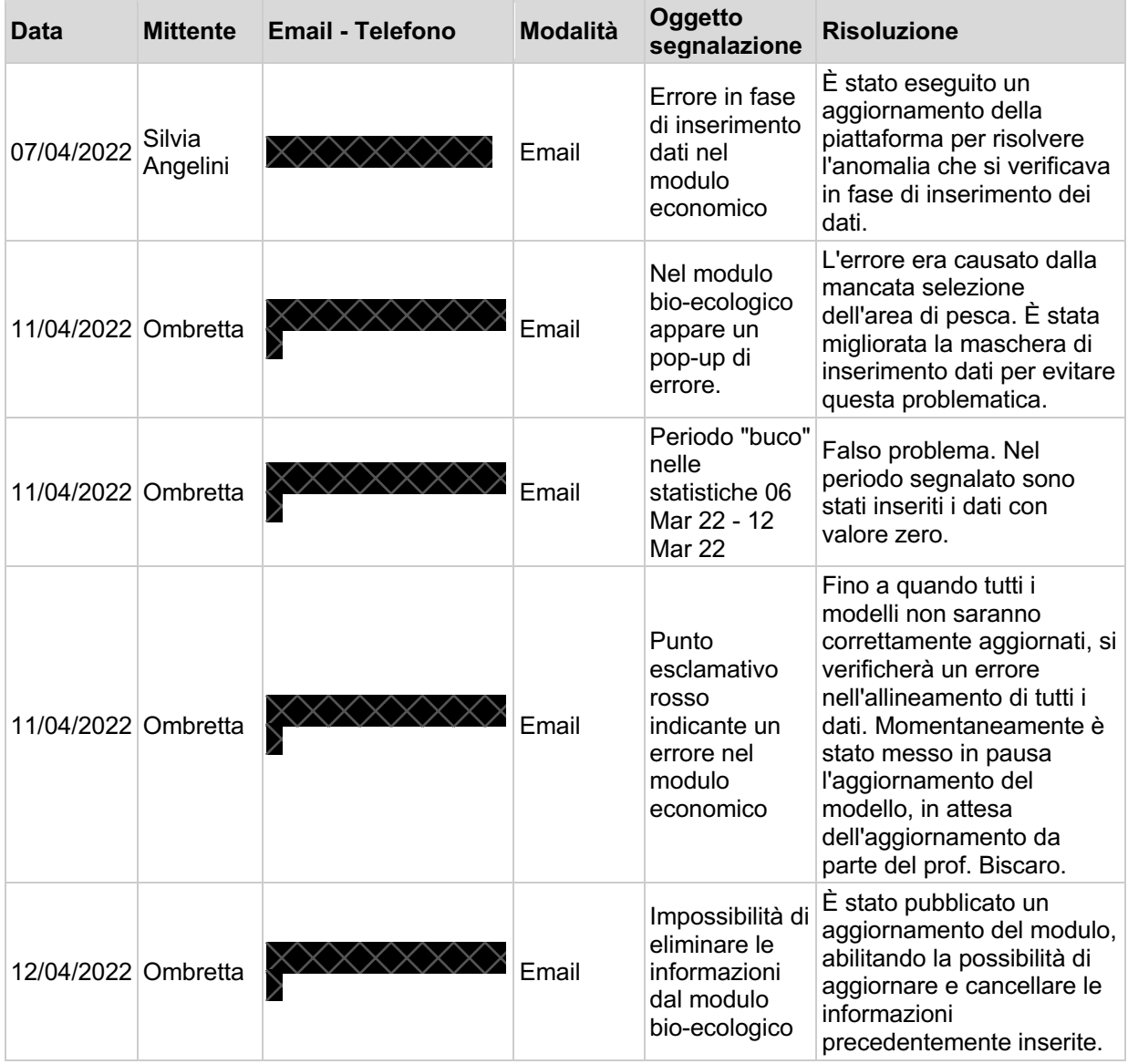

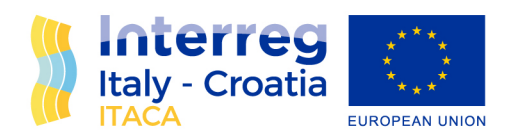

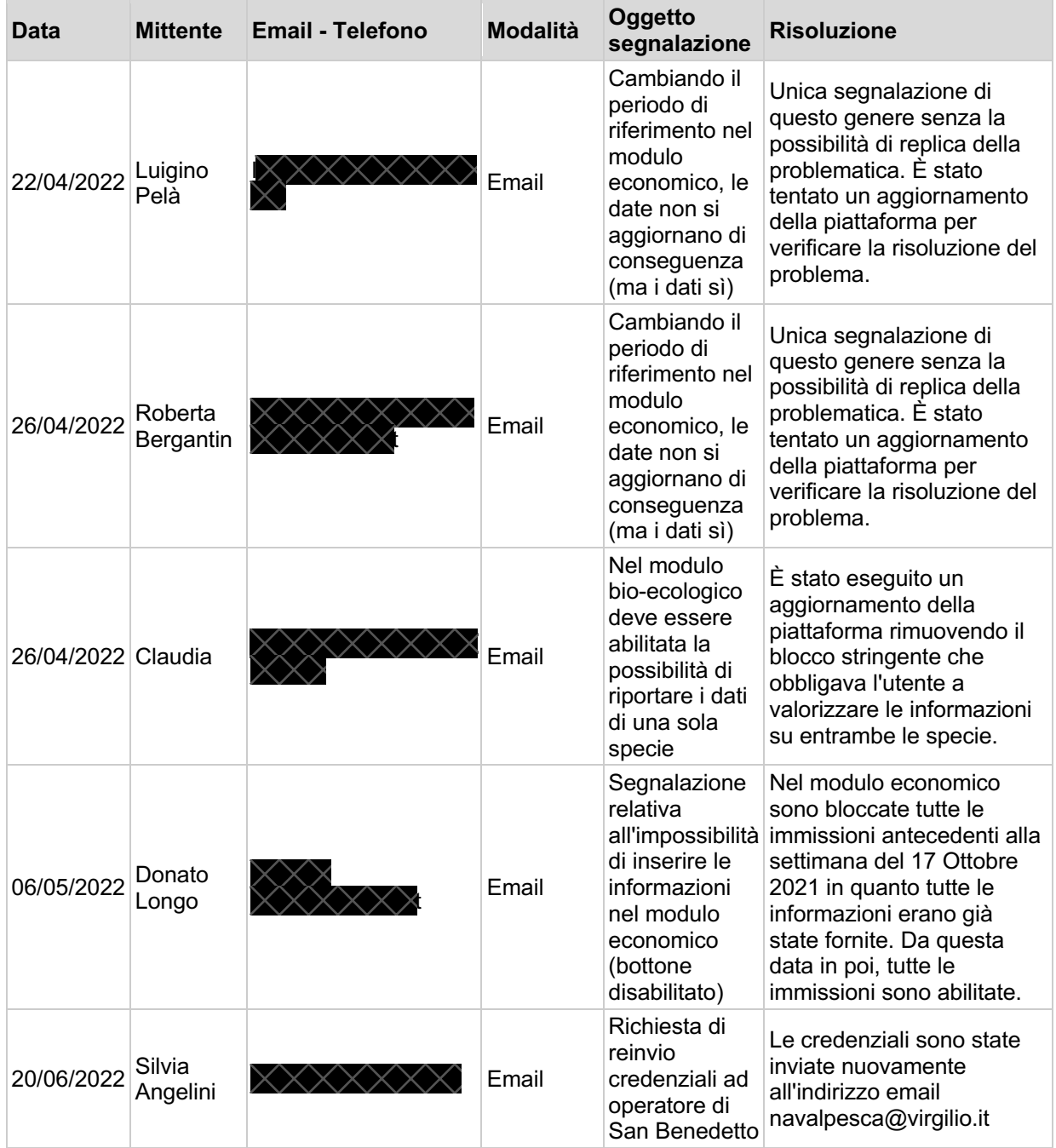

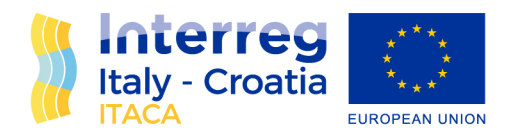

# General support provided to partners/operators

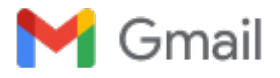

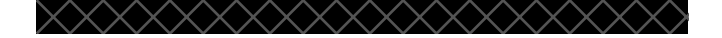

### **Re: Progetto ITACA - Accesso**

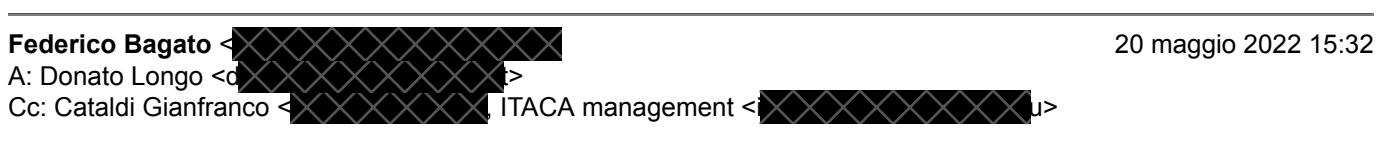

Buongiorno Donato,

quale operatività dovrebbero eseguire i nuovi utenti sulla piattaforma? In quale area geografica?

Grazie. Cordiali saluti, Federico.

Il giorno ven 20 mag 2022 alle ore 13:44 Donato Longo  $\langle \times \rangle \langle \times \rangle \langle \times \rangle \rangle$  ha scritto:

Buongiorno Federico,

Le chiedo gentilmente se per questi utenti e rispettivi indirizzi email possono essere fornite le credenziali:

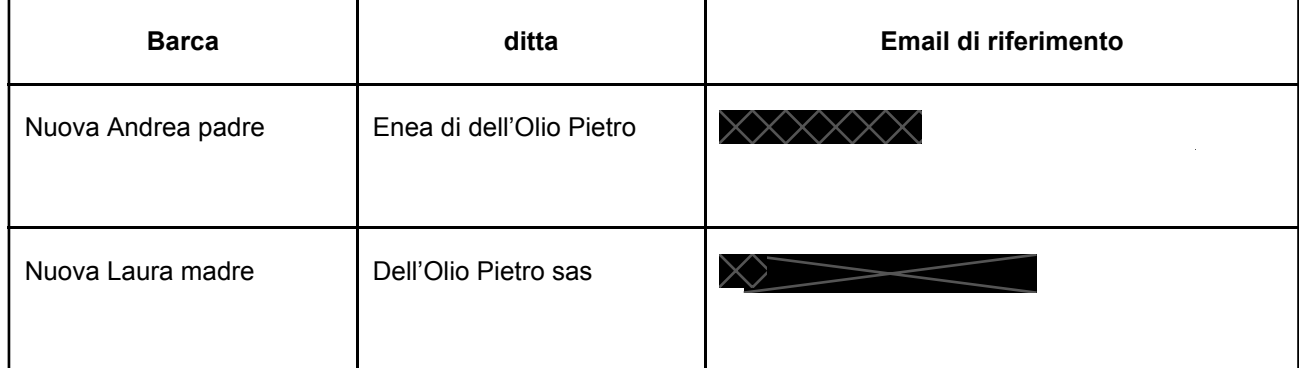

In attesa di una sua gentile risposta, Le invio Cordiali saluti,

Donato Longo

**Da: [Federico Bagato](mailto:federico@themostaza.com) Inviato:** venerdì 1 aprile 2022 14:31 **A:** [Donato Longo](mailto:donato-longo@hotmail.it) **Cc:** [Cataldi Gianfranco;](mailto:cataldi@iamb.it) [ITACA management](mailto:itaca@techneprojects.eu) **Oggetto:** Re: Progetto ITACA - Accesso

Buongiorno Donato,

ho provveduto ad inoltrare nuovamente le credenziali all'utente  $\times$   $\times$   $\times$   $\times$   $\times$   $\times$  Se possibile, le chiedo la cortesia di farmi avere un riscontro in merito alla ricezione in quanto erano già state inviate.

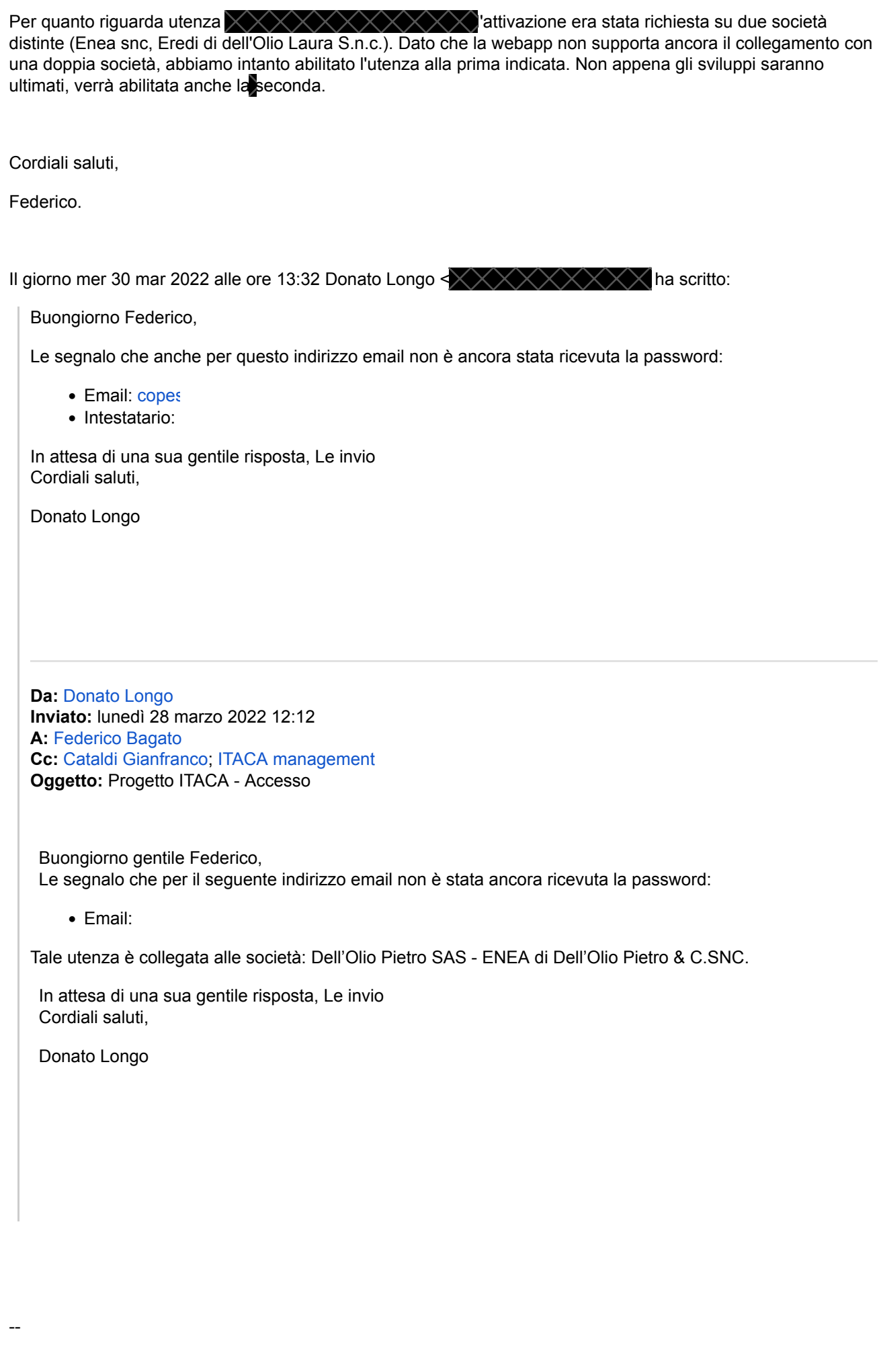

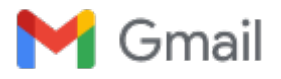

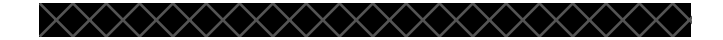

### **Attività di help desking a favore degli operatori della pesca dei piccoli pelagici**

**Donato Longo**  $\left\{\times\right\}\times\right\}\times\left\{\times\right\}$  **<b>15 marzo 2022 18:32** A: "federico@themostaza.com" <  $\times$ Cc: Cataldi Gianfranco <  $\chi \chi \chi \chi \chi$  "itaca@techneprojects.eu" <itaca@techneprojects.eu>

Buonasera,

sono Donato Longo, incaricato dell'attività di help desking a favore degli operatori della pesca dei piccoli pelagici. Riporto dei problemi tecnici riscontrati nel caricamento dei dati sulla piattaforma ITACA.

Effettuando l'accesso da device portatile (telefono o tablet) non è possibile cambiare la settimana di inserimento dati nella sezione "modulo economico", mentre è possibile cambiarla dal pc.

Cordiali saluti,

Donato Longo

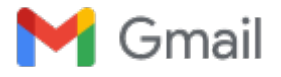

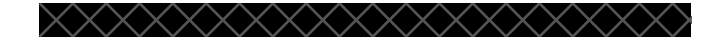

### **Re: URGENTE :Richiesta per possibilità simulazioni**

A: Valentina Zambetti

**Federico Bagato**  $\leftarrow$  $\leftarrow$  $\leftarrow$  $\leftarrow$  $\leftarrow$  $\leftarrow$  **23 maggio 2022 14:40** 

Ciao Valentina,

 è attiva la piattaforma di Demo dove è possibile eseguire delle simulazioni "fittizie" che non si agganciano agli algoritmi della piattaforma vera e propria. Di seguito ti riporto alcune credenziali con le quali è possibile effettuare l'accesso all'indirizzo <https://itaca-webapp-demo.herokuapp.com/> (il primo accesso potrebbe richiedere qualche secondo in più del normale):

**LP VA** Email: Password:

**Operatore** Email: Password:

Tramite l'utenza LP VA è possibile generare nuove credenziali, dalla sezione Utenti.

Rimango a disposizione. Buona giornata, Federico.

Il giorno lun 23 mag 2022 alle ore 10:13 Federico Bagato  $\langle \times \rangle \times \langle \times \rangle \langle \times \rangle$  ha scritto: Ciao Valentina,

 ieri ho ricevuto da Quirino gli ultimi dati. Nella giornata di oggi mi occuperò del caricamento dati e poi ti passerò tutte le indicazioni per operare con le simulazioni.

Buona giornata, Federico.

Il giorno ven 20 mag 2022 alle ore 15:41 Valentina Zambetti <v ha scritto: Ciao Federico, avrei bisogno di far vedere come funzionano le simulazioni nella WebAPP. Mi puoi abilitare la funzione nel mio account o mi dai un accesso che lo può fare? grazie valentina

--

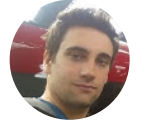

**Federico Bagato** Chief Tecnhology Officer

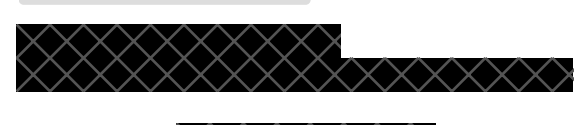

**Mostaza è p**